# Publishing the DSPT: Top Tips for Multisite Providers

22<sup>nd</sup> June 2023

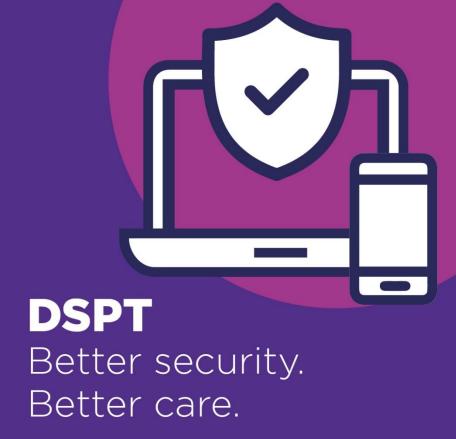

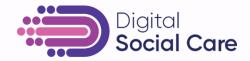

#### The technical issues

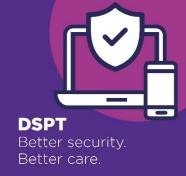

- This webinar is being recorded
- This is for multisite organisations
- Attendees are on mute and can't be seen
- Please use the Q&A function to ask questions
- On a phone, tap the screen to see the controls choose More and then Q&A
- Questions that we can't answer: we will come back to you. Add your email to Q&A
- This webinar is 45 minutes long
- You will get access to the recording and the presentation (inc links)

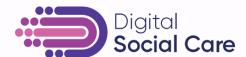

## Agenda for today

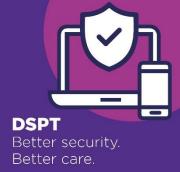

- Completing the DSPT: a quick tour
- Applying your DSPT to listed sites
- What to do for sites not listed
- Free support & benefits
- Please use Q&A (not Chat) for your questions

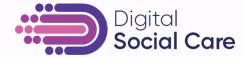

#### Poll

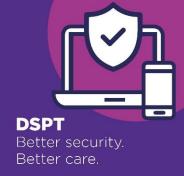

#### **Care providers:**

• Are you planning to complete the DSPT by the 30 June deadline?

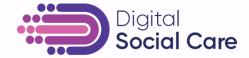

# Completing the DSPT: a quick tour

Tom Daly, Regional Coordinator Better Security, Better Care

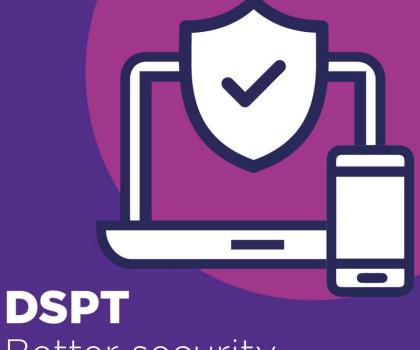

Better security. Better care.

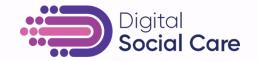

### Registering on the DSPT

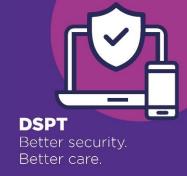

- Identify your ODS code through the ODS Portal.
- Multisite organisations can have more than one ODS code.

 Your organisation could have one Head Quarters (HQ) code with multiple sites underneath OR you could have multiple HQ codes with different sites underneath

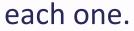

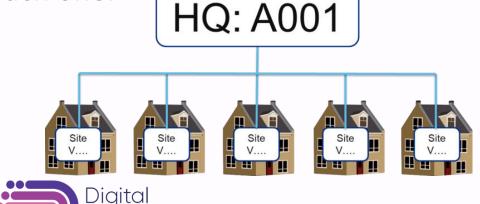

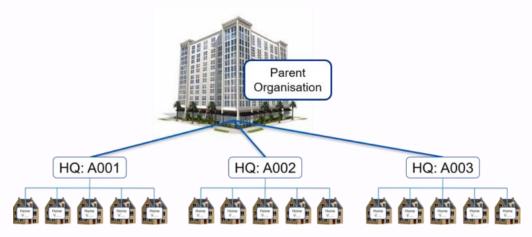

#### **ODS** codes

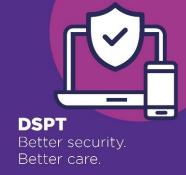

- Your legal structure might be different to how you operate your sites. You can check this using the ODS checker <a href="https://odsportal.digital.nhs.uk/Organisation/Search">https://odsportal.digital.nhs.uk/Organisation/Search</a>
- If your service closed and reopened, or if your CQC registration changed, then you might have a new ODS code. It's important to check this before using the DSPT.
- if you find that your ODS code has changed, you will need to contact the Exeter helpdesk and ask them to assign the new ODS code to your login profile and move your previous assessment to the new code. <a href="mailto:exeter.helpdesk@nhs.net">exeter.helpdesk@nhs.net</a>

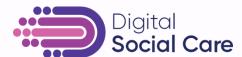

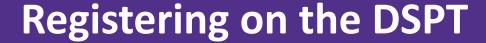

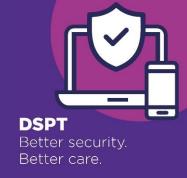

You have 2 options when registering & completing the DSPT

- 1. Register & complete one HQ DSPT assessment and publish for all sites.
- 2. Register and complete two or more HQ DSPT assessments to cover groups of sites working to the same policies and procedures.

#### How to choose?

 If all your policies, processes and procedures relating to data protection & cyber security are <u>the same</u> across all your sites, then you can complete one HQ assessment to cover all sites.

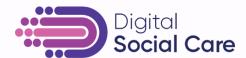

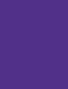

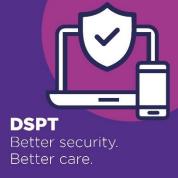

#### Access support for complex site structures

Seek advice from the helpdesk 0300 303 4034 or <a href="mailto:exeter.helpdesk@nhs.net">exeter.helpdesk@nhs.net</a>

Seek advice from your Better Security,
Better Care Local Support Partner

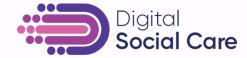

#### **Toolkit view**

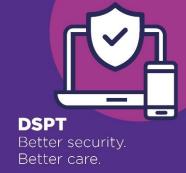

• The toolkit is here: <a href="www.dsptoolkit.nhs.uk">www.dsptoolkit.nhs.uk</a>

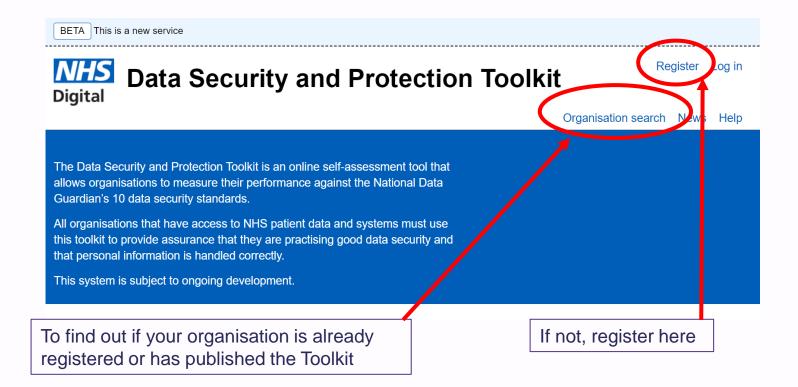

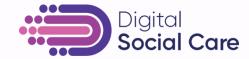

## **Toolkit view – organisation profile**

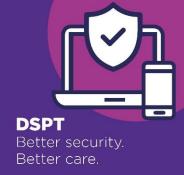

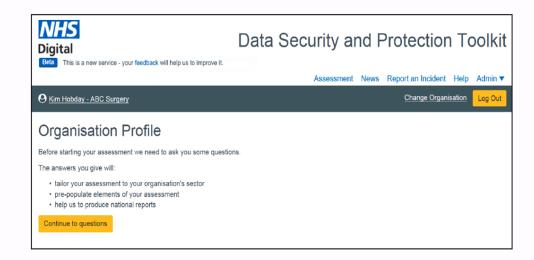

#### **USEFUL LINKS**

Guidance on Registering
Contact your Local Support Organisation

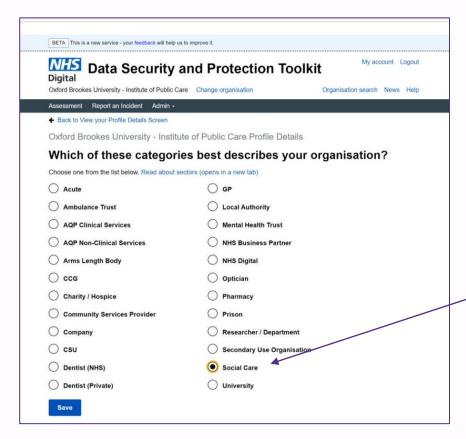

# **Choose Social Care**

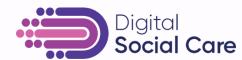

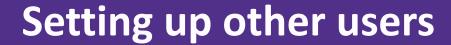

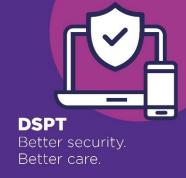

• We recommend giving managers of sites viewer access to your DSPT submission.

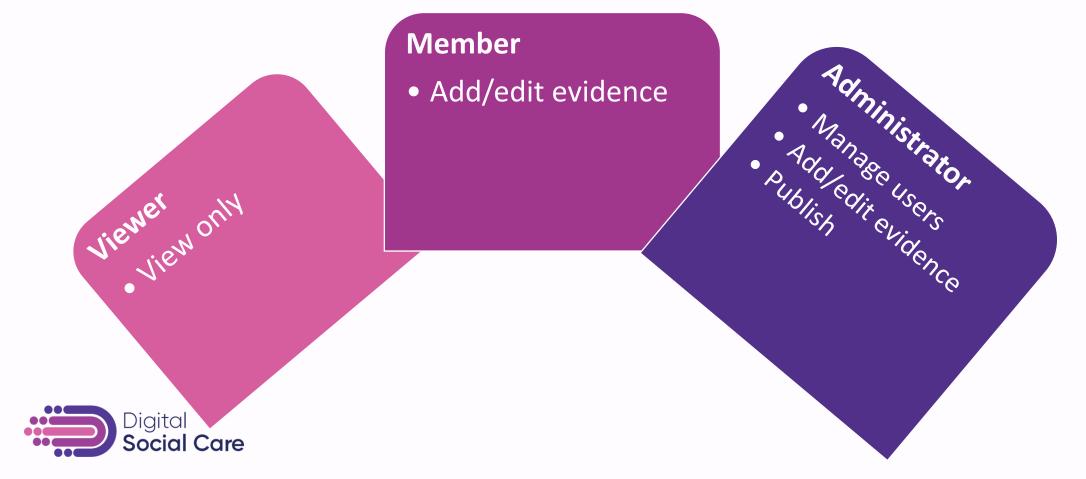

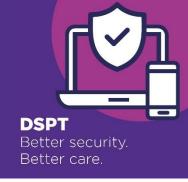

# Questions are grouped under 4 headings

| Question group          | Number of questions to achieve Approaching Standards | Number of questions to achieve Standards Met |
|-------------------------|------------------------------------------------------|----------------------------------------------|
| Staffing and roles      | 4                                                    | 7                                            |
| Policies and procedures | 10                                                   | 12                                           |
| Data security           | 5                                                    | 8                                            |
| IT systems and devices  | 7                                                    | 15                                           |
| Total                   | 26                                                   | 42                                           |

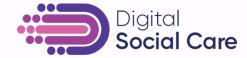

### Example question 1.1.5

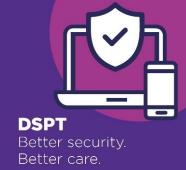

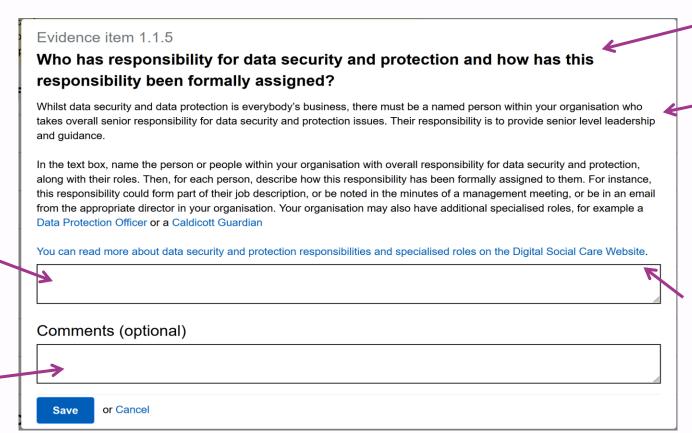

Question

Tooltip gives best practice advice: it's what you need to do

Tooltip may include links (in blue) to further help

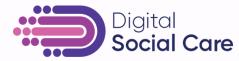

Write your

**Comments very** 

colleagues and

useful for

future

answer here

Applying your DSPT to listed sites

Katie Thorn, Project Lead
Digital Social Care

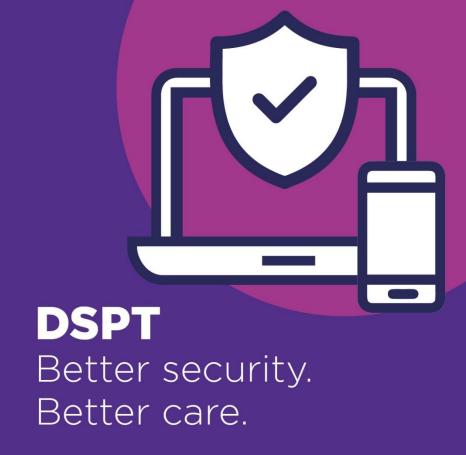

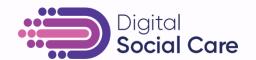

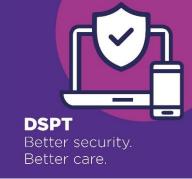

### **Completing your assessment**

 After you have registered each of your organisation's HQ ODS codes, check that you have registered your email address as an administrator and completed the organisation profile for each one.

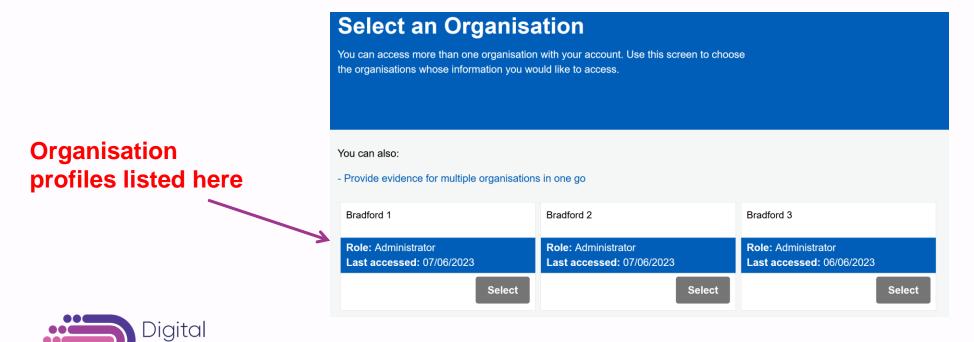

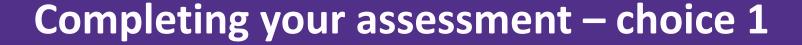

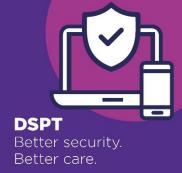

- Submit 1 HQ assessment and filter down to sites
- Where all policies, procedures and processes are the same, complete 1 DSPT for 1 HQ code.
- Contact Exeter Helpdesk and tell them which other HQ codes this publication can be shared with.

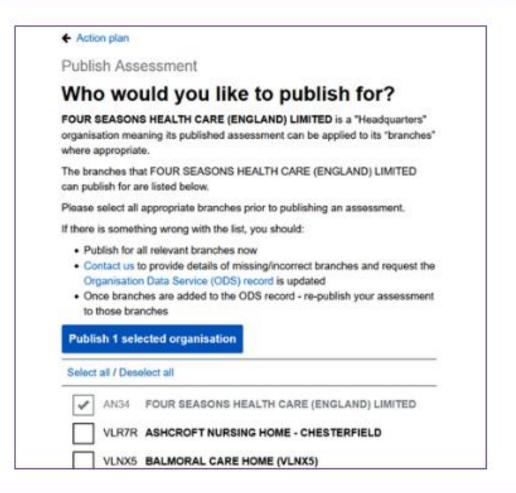

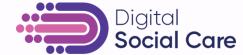

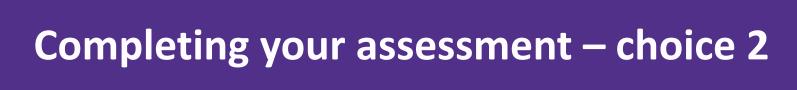

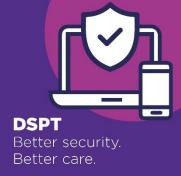

#### 2. Provide evidence for multiple organisations in one go

If some DSPT answers are the same across orgs, you can select multiple organisations & provide responses to questions in bulk.

Click on "provide evidence for multiple organisations in one go"

You still need to confirm assertions, provide responses to document questions & publish each

assessment separately as usual.

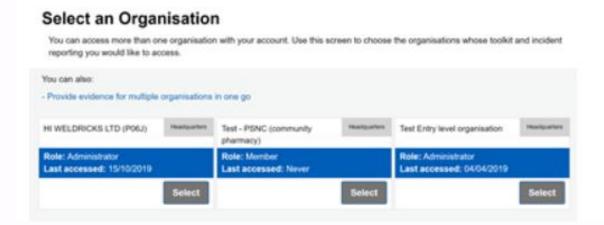

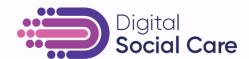

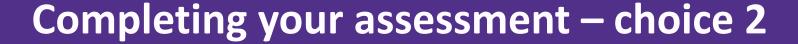

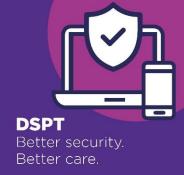

 Make a list of evidence items for bulk answer, then select the organisations and for each evidence item to be answered in bulk and record the correct evidence.

|                       | are to respond to selected questions in bulk. If you provide a response to a question using this feature, your<br>ently replace any existing evidence provided. |
|-----------------------|----------------------------------------------------------------------------------------------------|
| Continue with sele    | ected organisations                                                                                                    |
| Select all / Deselect |                                                                                                    |
| ODS                   | Organisation Name                                                                                                    |
| A00L                  | BARCHESTER HEALTHCARE HOMES LIMITED                                                                                                    |
| RCN01                 | Care Home 1 (Not published)                                                                                                    |
| CPA                   | Care Provider Alliance                                                                                                    |
| CPA2                  | Care Provider Alliance 2nd account                                                                                                    |
| AN34                  | FOUR SEASONS HEALTH CARE (ENGLAND) LIMITED                                                                                                    |
|                       | HC-ONE (ADXX)  ed - an administrator must log in as this organisation and anisation profile first.                                                              |

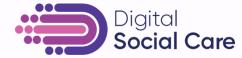

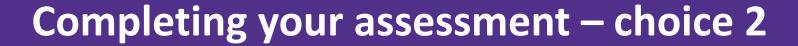

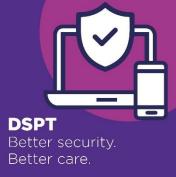

Once you have shared your evidence you will need to go into each organisation, complete the bespoke evidence and publish for each branch.

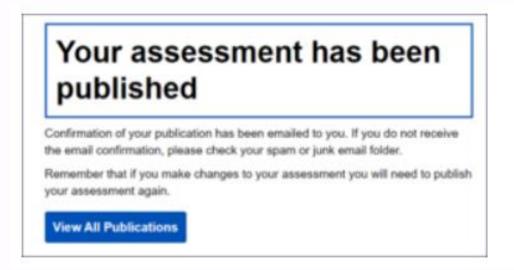

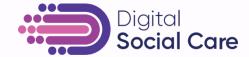

## What to do for sites not listed

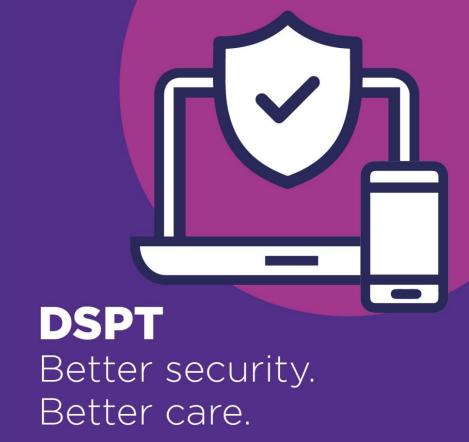

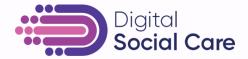

# Why are sites not listed?

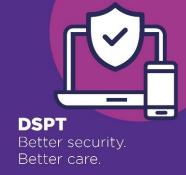

 There could be a delay in the toolkit listing your site since you started it up.

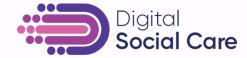

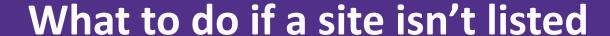

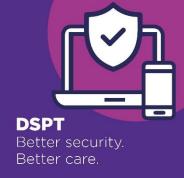

If your site isn't listed you should contact the Exeter helpdesk.

Seek advice from the helpdesk 0300 303 4034 or exeter.helpdesk@nhs.net

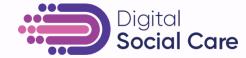

Free support and benefits
Tom Daly, Regional Coordinator
Better Security, Better Care

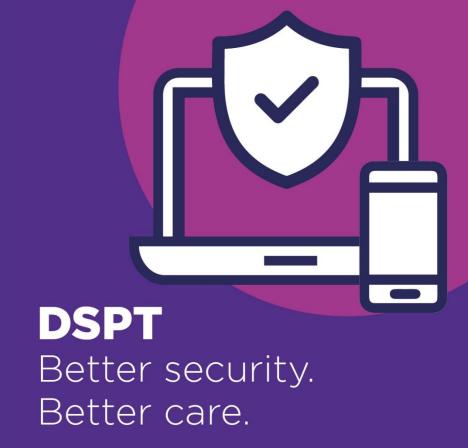

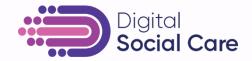

#### Your fellow travellers

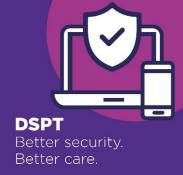

**Better Security,** Better Care -National support and resources

**Better Security, Better Care -Local support** 

Template Policies and Resources for **DSPT** 

**Check your DSPT** status

Use the DSPT for the First Time

**Published Before:** Review and Republish your **DSPT** 

- Free and official
- Online guidance, step by step films
- Webinars
- **FAQs**
- Template policies
- Helpline
- Tailored support from 28 Local Support Partners across England

www.digitalsocialcare.co.uk/betterse <u>curitybettercare</u>

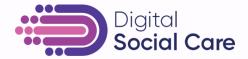

#### **Local Support Partners**

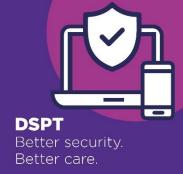

- 28 Local Support Partners nationwide
- Free, tailored, expert support.
- Find your Local Support Partner.

# Better Security, Better Care – Local Support Partners

Home > Data Protection and Cyber Security > Better Security, Better Care. > **Better Security, Better Care** – **Local Support Partners** 

The following organisations are acting as Better Security, Better Care Local Support Partners. They support local care providers to improve their data and cyber security, and complete the <a href="Data Security">Data Security and Protection Toolkit</a>.

\*These organisations are also providing regional coordination.

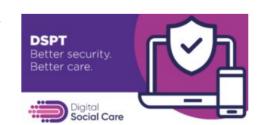

#### **SOUTH WEST**

#### Somerset

Registered Care Providers' Association, Somerset

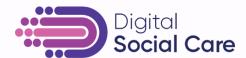

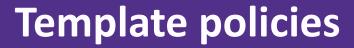

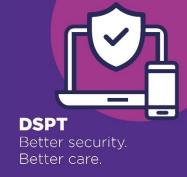

#### **Approaching Standards: required policies**

- How to document your data processing, including template information asset register (IAR) and Record of Processing Activities (ROPA)
- Privacy Notice Template
- Data Protection Policy
- Data Quality Policy Template
- Record Keeping Policy Template (Also known as a Data or Document Retention Policy)
- <u>Data Security Policy Template</u>
- <u>Network Security Policy Template</u>
- Smart Phone Policy Template BYOD
- Contracts: what contracts you must have in place

#### **Standards Met: Additional required policies**

- Training Needs Analysis
- Data Security Audit Checklist
- <u>Creating and Testing a Business Continuity Plan</u> for Data and Cyber Security
- National Data Opt Out

#### **Recommended documentation**

- <u>Data Security Breach Incident Reporting Form Template</u>
- Mobile Devices Assignment Form Template
- Smart Phone Policy Template Organisation Provided Phones
- Template Suppliers List

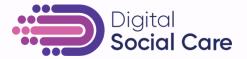

### Managers' Discussion Tool & Quiz for Staff

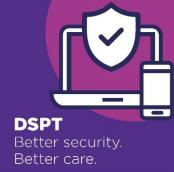

# <u>Data Protection Discussion Tool</u> <u>Cyber Security Training Resources for Staff</u>

# Better Security, Better Care Managers' discussion tool

Version 2 - July 2022

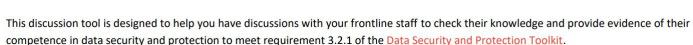

The tool is broken down into four colour coded sections covering the four learning outcomes for frontline social care staff:

- 1. Understand the importance of data security and protection in the care system and your personal responsibility to handle data safely
- 2. Be able to apply relevant data security and protection legislation and principles
- 3. Be aware of physical and digital threats to data security and know how to avoid them, including:
  - i. being alert to social engineering
  - ii. safe use of digital devices
  - iii. safe keeping of physical records
- 4. Be able to identify data breaches and incidents and know what to do if one happens

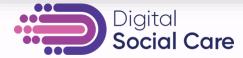

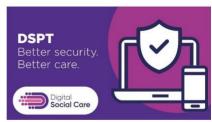

#### Better Security, Better Care Multiple choice quiz for frontline staff

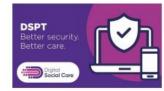

Version 2 - July 2022

| This quiz will provide evidence that you have completed data security and protection         |  |
|----------------------------------------------------------------------------------------------|--|
| training that meets requirement 3.2.1 of the Data Security and Protection Toolkit. Circle or |  |
| tick the correct answers.                                                                    |  |

| Name:     | Date: | Score: |
|-----------|-------|--------|
| 339-379-3 |       |        |

 Understand the importance of data security and protection in the care system and your personal responsibility to handle personal data safely

| Question |                                                                                                    | Answer options                                                                                                    |  |
|----------|----------------------------------------------------------------------------------------------------|----------------------------------------------------------------------------------------------------|--|
| 1a       | True or False: We have a legal duty to respect the privacy of the people who use our care services?                      | True<br>False                                                                                                    |  |
| 1b       | True or False: Sharing information with the right people can be just as important as not disclosing to the wrong person? | True<br>False                                                                                                    |  |
| 1c       | Can someone you support ask to see and have a copy of the personal data that is held about them?                         | Yes                                                                                                    |  |
| 1d       | When should information be recorded? Choose the correct answer.                                                          | As soon as possible, whilst the event is still fresh in your mind Within a couple of weeks When there is time to do it |  |

### The future is about sharing information securely

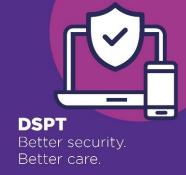

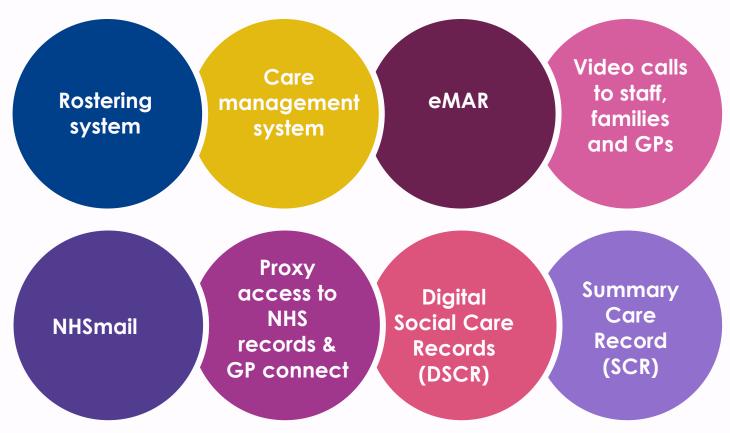

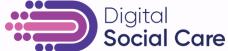

# Data and cyber security arrangements, DSPT and insurance claims

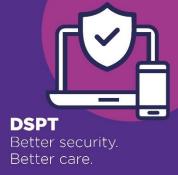

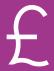

According to the Cyber Claims report 2022, the average cost of a claim for a small business owner was £115,000

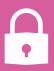

Insurance companies are demanding that before an insurance policy is issued or renewed, the enterprise must show they have the tools in place to protect against ransomware.

#### **DSPT** and insurance claims

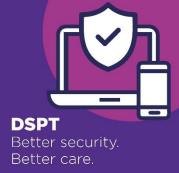

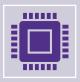

The DSPT is an excellent tool to show insurance companies that you are serious about data breach prevention (and cyber in general).

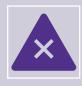

It can lower premiums and speed up pay-outs if the worse does happen as you have a to-hand report of "here's how seriously we protect our systems and train our staff".

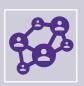

You can allow the insurer a temporary "viewer" account or print-out and they have read-only access to your DSPT.

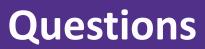

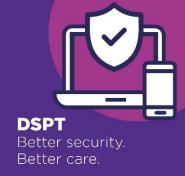

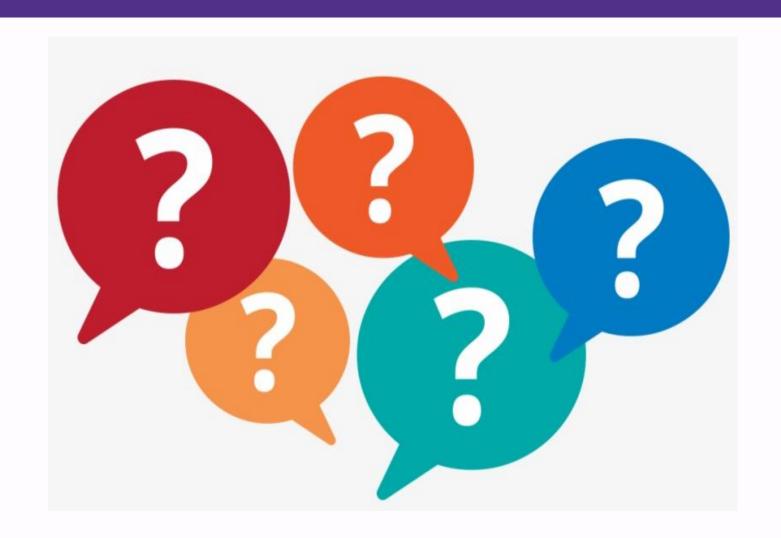

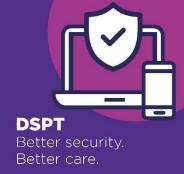

#### Poll

- Where did you hear about this webinar?
- What impact has this webinar had on your confidence to complete the DSPT?
- Would you recommend this webinar to a colleague?

# **THANK YOU**

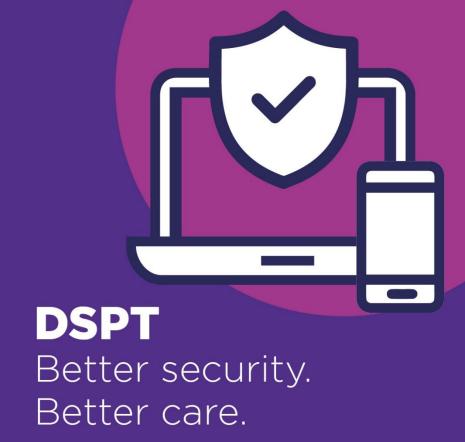

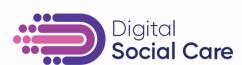